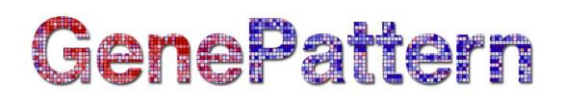

# **DeIdentifyFCS Documentation**

**Description:** De-identify FCS data files. Author: Josef Spidlen [\(jspidlen@bccrc.ca\)](mailto:jspidlen@bccrc.ca) Please see the gp-flowcyt-help Google Group [\(https://groups.google.com/a/broadinstitute.org/forum/#!forum/gp](https://groups.google.com/a/broadinstitute.org/forum/#!forum/gp-flowcyt-help)[flowcyt-help\)](https://groups.google.com/a/broadinstitute.org/forum/#!forum/gp-flowcyt-help) for help regarding these modules. If you have a GenePattern specific question, please feel free to contact GenePattern at [gp-help@broadinstitute.org](mailto:gp-help@broadinstitute.org)

# **Summary**

Before sharing your FCS files outside of your organization, you might want to remove sensitive information from the file. In addition to the event data for the cells, an FCS file may contain information about the sample (source) in the text segment of the file. This module helps remove unwanted text segment information, e.g., a patient ID, while leaving the event data intact.

To see a list of keywords that are stored in the Text segment of an FCS file, run the ExtractFCSKeywords or PreviewFCS modules. Once you know the name of the keyword to remove, enter it in the Remove keywords parameter. You can enter a commaseparated list of keywords as well.

For more information on the FCS file format, see the [FCS 3.1 File Standard](http://www.broadinstitute.org/cancer/software/genepattern/attachments/fcs_3_1_standard.pdf) (PDF).

## **Usage**

Maximum memory and processing time was estimated based on processing an FCS file with 1,000,000 events and 24 parameters stored as FCS 3.0 in floating point data type.

- Maximum RAM: 10 MB
- Maximum run time: 10 seconds

## **Requirements**

- GenePattern ≥3.2.0
- Java ≥1.6

## **References**

Spidlen J, Moore W, Parks D, Goldberg M, Bray C, Bierre P, Gorombey P, Hyun B, Hubbard M, Lange S, Lefebvre R, Leif R, Novo D, Ostruszka L, Treister A, Wood J, Murphy RF, Roederer M, Sudar D, Zigon R, Brinkman RR. Data file standard for flow cytometry, version FCS 3.1. *Cytometry A*. 2010;77:97-100.

# GenePattern

# **Parameters**

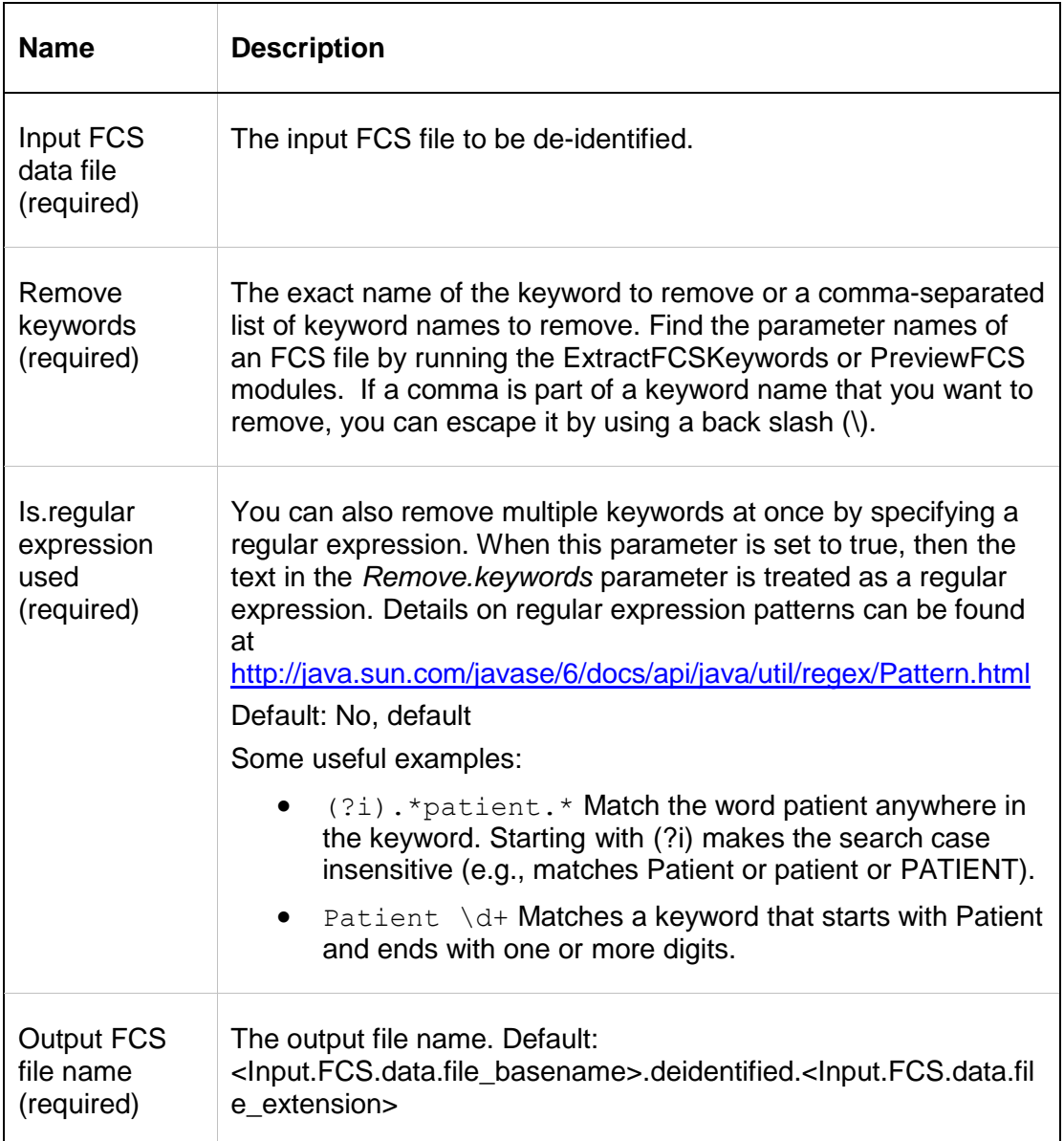

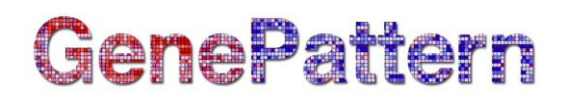

# **Output Files**

1. De-identified FCS data file

An FCS data file with all data from the original input FCS data file but with the specified keyword/values removed. These keywords may be specified by either using a regular expression or providing a simple list of keywords. The name of the de-identified FCS data file is specified by the *Output FCS file name* parameter of the module.

2. stdout.txt

The file stdout.txt will list the keywords that were removed from the file. It also notes if a specified keyword could not be removed (e.g., was not found) or if the regular expression does not have any match within the set of keywords in the FCS file.

## **Platform Dependencies**

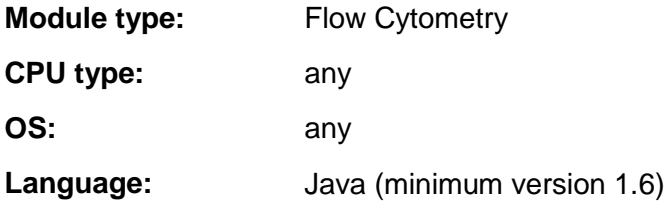

# **GenePattern Module Version Notes**

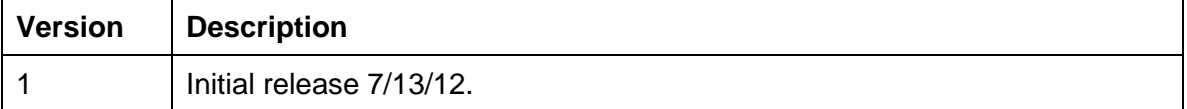